решения и может быстро увидеть результат, приобретая, таким образом, свой собственный опыт [4].

Деловые игры хорошо проводить после изученных тем: «Текстовый редактор MS Word», «Электронные таблицы Excel», «Системы управления базами данных». Например, деловую игру «Компьютерный салон» лучше провести после изучения устройства компьютера. Имитационной моделью в данном случае выступает работа фирмы по сборке и продаже компьютеров. Игровой моделью является рабочий день фирмы.

Как один из видов игровой деятельности на уроках информатики эффективно использование кроссвордов. Кроссворд дает возможность проявить себя, позволяет самостоятельно отыскивать ответы на поставленные вопросы. Составление кроссвордов по изученной теме может быть и творческим домашним заданием, и темой небольшого проекта. Разгадывание кроссворда может служить формой контроля знаний учащихся. Использование кроссвордов расширяет кругозор, развивает логическое мышление и память.

Занятия с использованием интерактивных технологий, в том числе с использованием мультимедийных презентаций, позволяют учащимся зрительно усваивать учебный материал. Мультимедийные презентации обеспечивают: активность учащихся, индивидуализацию обучения, развитие самостоятельности, повышение мотивации и т. д. самословления онимпионального следователь и поставления подавления и и поставления и следовательствователь и подавления подавления и подавления и подавления в регистрационной и подавления и подавления и подавления и пода

Таким образом, организация преподавания информатики на основе инновационных технологий обеспечивает более высокое качество знаний учащихся за счет четкого планирования занятия, повышения мотивации при изучении содержания предмета.

#### ЛИТЕРАТУРА

1. Алексеева, Л.Н. Инновационные технологии как ресурс эксперимента / Л.Н. Алексеева // Учитель. – 2004. – № 3. – С. 28.

2. Селевко, Г.К. Современные образовательные технологии : учеб. пособие. – М. : Народное образование, 1998. – 256 с.

3. Васильев, В. Проектно-исследовательская технология: развитие мотивации / В. Васильев // Народное образование. – 2000. – № 9.

4. Малев, В.В. Общая методика преподавания информатики : учеб. пособие / В.В. Малев. – Воронеж : ВГПУ, 2005. – 271 с.

## **О.В. СТАРОВОЙТОВА<sup>1</sup> , Л.А. ИВАНЕНКО<sup>2</sup> , И.В. ШУРПАЧ<sup>3</sup>**

<sup>1</sup>УО МГПУ им. И.П. Шамякина (г. Мозырь, Беларусь) 2 ГУО «Средняя школа № 16 г. Мозыря» (г. Мозырь, Беларусь) 3 ГУО «Средняя школа № 13 г. Мозыря» (г. Мозырь, Беларусь)

# **РАЗЛИЧНЫЕ ПОДХОДЫ ПРИ РЕШЕНИИ ОЛИМПИАДНЫХ ЗАДАЧ ПО МАТЕМАТИКЕ НА ПРИМЕРЕ ДИОФАНТОВЫХ УРАВНЕНИЙ**

Решение задач олимпиадного характера требует от учащегося особого подхода, а также наличие у него креативного математического мышления, интеллектуального труда. Данный тип задач, как правило, не принадлежит ни к одному из стандартных типов задач. Они отличаются тем, что способ их решения, как правило, сочетает в себе имеющиеся базисные знания и нетривиальные.

Именно олимпиады позволяют учащемуся проявить себя, дают возможность самоутвердиться, способствуют выявлению и развитию одаренных учащихся. Проведение олимпиад помогает педагогу показать значимость изучаемых предметов, обогащает качество обучения, позволяет спланировать индивидуальную работу с талантливыми учащимися и показать родителям перспективы развития их ребенка.

Тематика олимпиадных задач разнообразна, она не только базируется по темам школьной тематики, но и требует знаний внешкольной программы, которую учащиеся получают на факультативных занятиях.

Уравнения в целых числах присутствуют в качестве заданий практически на каждой олимпиаде школьников по математике. Существует много методов их решения, которые не входят в школьную программу по математике, однако их необходимо знать участникам олимпиад.

Рассмотрим различные подходы к решению олимпиадных задач на примере уравнений в целых числах (диофантовы уравнения).

Диофантовы уравнения - это один из видов алгебраических уравнений с двумя или более неизвестными переменными и целыми коэффициентами. Решениями такого вида уравнений являются все целочисленные наборы значений неизвестных переменных, удовлетворяющих этому уравнению.

При решении таких уравнений можно выделить несколько подходов:

- $\bullet$  способ перебора вариантов:
- применение алгоритма Евклила:
- применение цепных дробей:
- разложение на множители:

• решение уравнений в целых числах как квадратных относительно какой-либо переменной;

- метод остатков;
- метод бесконечного спуска;
- оценка выражений, входящих в уравнение.

Диофантовы уравнения как метод решения математических задач не рассматривается в школьном курсе математики. Однако анализ задач предлагаемых учащимся на различных этапах олимпиад, позволяет сделать вывод, что большая часть из них легко решается с помощью диофантовых уравнений. Следовательно, наиболее мотивированные учащиеся должны знать этот метод решения.

При решении некоторых диофантовых уравнений комбинируют различные способы. Один из основных методов, часто используемых учащимися, - это метод перебора, но, если рассматривать данный метод, не преобразовав данное уравнение, есть большая вероятность того, что могут быть не учтены все решения. Поэтому необходимо при их решении правильно подобрать такие преобразования, которые приведут к правильному и рациональному решению.

Рассмотрим на примерах реализацию некоторых подходов в решении: Пример 1. Укажите все натуральные пары (х, у) решений уравнения

$$
289 x + 7 y = xy
$$

$$
289x + 7y - xy = 0
$$

Отнимем от обеих частей уравнения произведение чисел 289 и 7:

$$
289x + 7y - 289 \cdot 7 - xy = -289 \cdot 7.
$$

Сгруппируем и получим:

$$
(x-7)(y-289) = 2023 = 1 \cdot 2023 = 289 \cdot 7 = 17 \cdot 119.
$$

Простой перебор всех возможных значений для целочисленных сомножителей  $(x - 7)$  и  $(y - 289)$  таких, что пары  $(x, y)$  натуральные запишем в таблице:

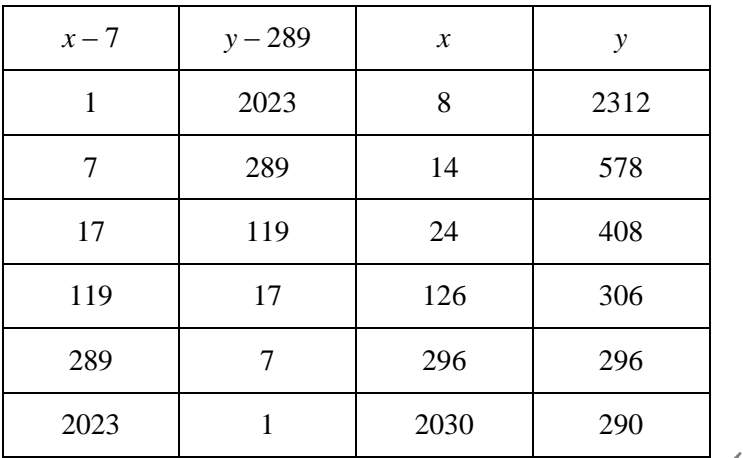

EXAM

Ответ: (8; 2312), (14; 578), (24; 408), (126; 306), (296; 296), (2030; 290)

Пример 2. Решите уравнение  $10x^2 + 11xy + 3y^2 = 7$  с двумя неизвестными х и у в целых числах.

Решение. Преобразуем левую часть уравнения к виду  $(5x + 3y)(2x + y)$ . Таким образом, данное уравнение будет равносильно 4 системам, которые приводят к следующим парам целых корней (-4; 9), (14; -21), (4; -9), (-14; 21).

OTBeT:  $(-4, 9)$ ,  $(14, -21)$ ,  $(4, -9)$ ,  $(-14, 21)$ .

Рассмотрим еще один пример, решение которого можно рассмотреть с учащимися на факультативных занятиях в 9 классе.

Пример 3. Учительница принесла в класс счетные палочки. Дети раскладывали их в пакетики. Когда разложили по 2 палочки в каждый пакетик, то осталась 1 лишняя палочка. Затем разложили по 13 штук в накетик, и тогда осталось 7 лишних палочек. Когда же палочки разложили по 9 штук в пакетик, то лишних не осталось. Сколько, минимально, было счетных палочек?

Решение. Для решения этой задачи используем диофантовы уравнения.

Пусть n - количество палочек. Составим систему уравнений:

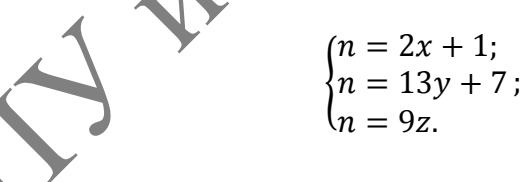

Приравняв первое и второе уравнения, получим:

$$
2x-13y=6
$$

Частным решением уравнения является пара (16; 2). Воспользуемся способом нахождения общего решения:

$$
\begin{cases}\n-2x - 13y = 6 \\
2 \cdot 16 - 13 \cdot 2 = 6 \\
2(x - 16) - 13(y - 2) = 0\n\end{cases}
$$
\n
$$
2(x - 16) = 13(y - 2).
$$

Введем параметр *k*:

$$
\begin{cases}\nx = 13k + 16; \\
y = 2k + 2; \\
z = \frac{26k + 33}{9}.\n\end{cases}
$$

Получим, что, где  $k$  – целое число.

Перебирая возможные значения *k* и учитывая, что *z* натуральное число находим, что искомое число - 189.

Как видно из примеров, олимпиадные задачи - это нестандартные задания, требующие креативного, нетривиального решения. Поэтому решение таких нестандартных задач это один из способов развития математических способностей учащихся.

### Н.А. СТОЛЯРЧУК,

ГУО «Городищенская средняя школа им. М.А. Скипора Барановичского района» (г.п. Городище, Беларусь)

### ИСПОЛЬЗОВАНИЕ СРЕДЫ «1С: ФИЗИЧЕСКИЙ КОНСТРУКТОР» ПРИ ИЗУЧЕНИИ ТЕМЫ «МЕХАНИЧЕСКАЯ ЭНЕРГИЯ»

Физика - наука экспериментальная, поэтому проведение демонстрационных опытов, выполнение лабораторных работ являются неотъемлемой частью физического образования на всех уровнях. Гибкая система построения разнообразных экспериментов в конструкторе «1С: Физический конструктор», создание анимированных графиков в режиме реального времени подобно тому, как это делается в натурном эксперименте, позволяет использовать модели в качестве виртуальной физической лаборатории.

Программная среда «1С: Физический конструктор» может использоваться как дома, так и в школе при различных формах проведения занятий и при различной компьютерной оснащенности учебного класса. Она позволяет быстрее и эффективнее освоить школьный курс по физике, повышает запоминаемость материала, повышает степень эмоциональной вовлеченности учащихся в занятия, демонстрирует, насколько эффективно могут использоваться современные технологии для моделирования и визуализации физических явлений.

Учители может использовать работу с конструктором на любом этапе урока.

Для изучения темы «Механическая энергия» в 7 и 9 классе создана коллекция моделей. В данную коллекцию вошли модели по изучению энергии тела. Изменение энергии очень тяжело показать экспериментально, поэтому удобно использовать интерактивные модели.

Рассмотрим более подробно использование модели «Кинетическая энергия тела, движущегося вертикально». Данную модель можно использовать на уроке физики в 9 классе по теме «Кинетическая энергия тела, движущегося вертикально». Модель даёт возможность рассчитать кинетическую энергию тела, движущегося вертикально, в зависимости от изменения скорости.

Задания для использования модели могут быть такие:

1. Измените массу шара. Уменьшите её в два раза. Как при этом изменилась кинетическая энергия?

2. Увеличьте начальную скорость в 4 раза. Как при этом изменилась кинетическая энергия?

3. Сделайте вывод о зависимости кинетической энергии от массы и скорости.